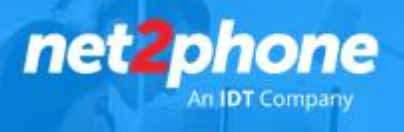

## **Integración** *net2phone* **- Zapier**

Con esta integración su organización puede conectar los servicios de central virtual con más de 3000 aplicaciones de manera rápida .

## **Pasos para conectar net2phone con Zapier**

1. Inicie sesión en su cuenta Zapier o cree una nueva cuenta. <https://zapier.com/>

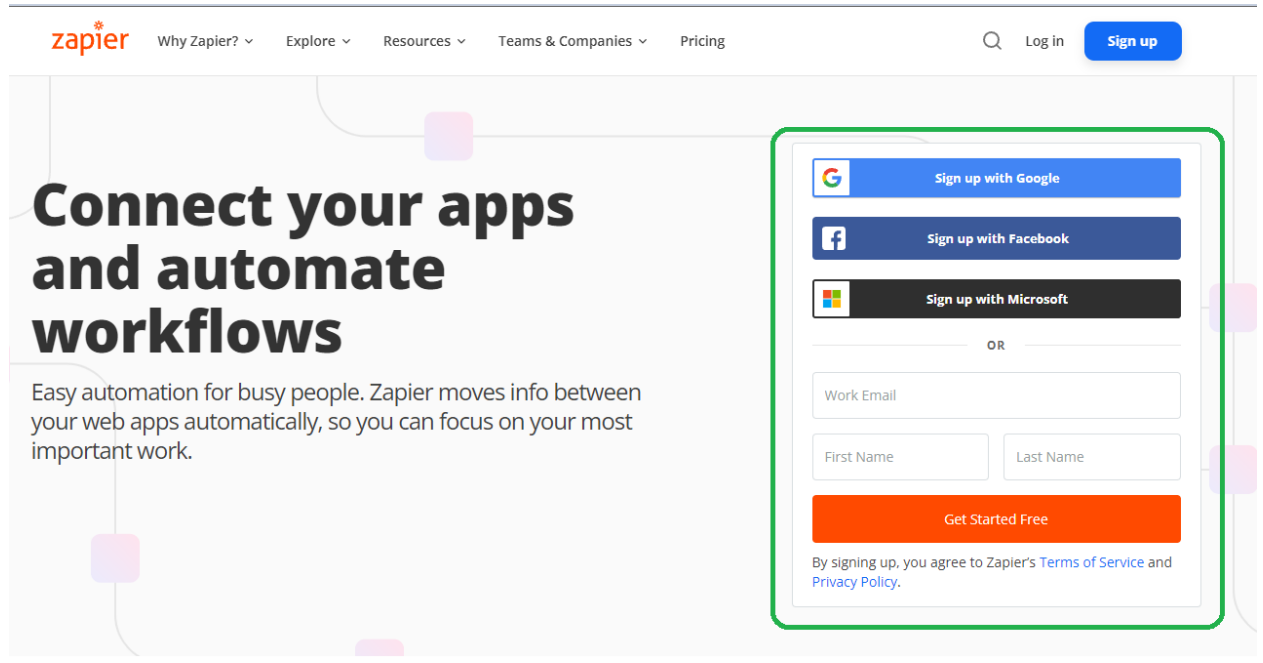

Nota: Puede generar una cuenta gratuita que le permitirá realizar pruebas de las integraciones de manera limitada y sin costo.

2. Navegue hasta "My Apps" desde la barra de menú izquierda.

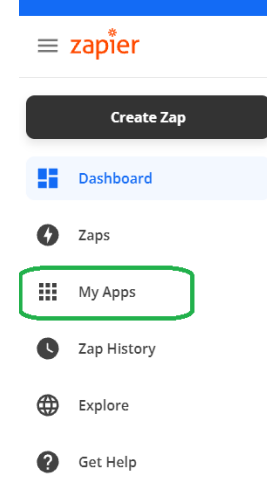

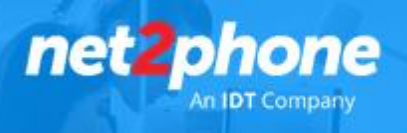

3. Ahora haga clic en "Add Connection" y busque "net2phone"

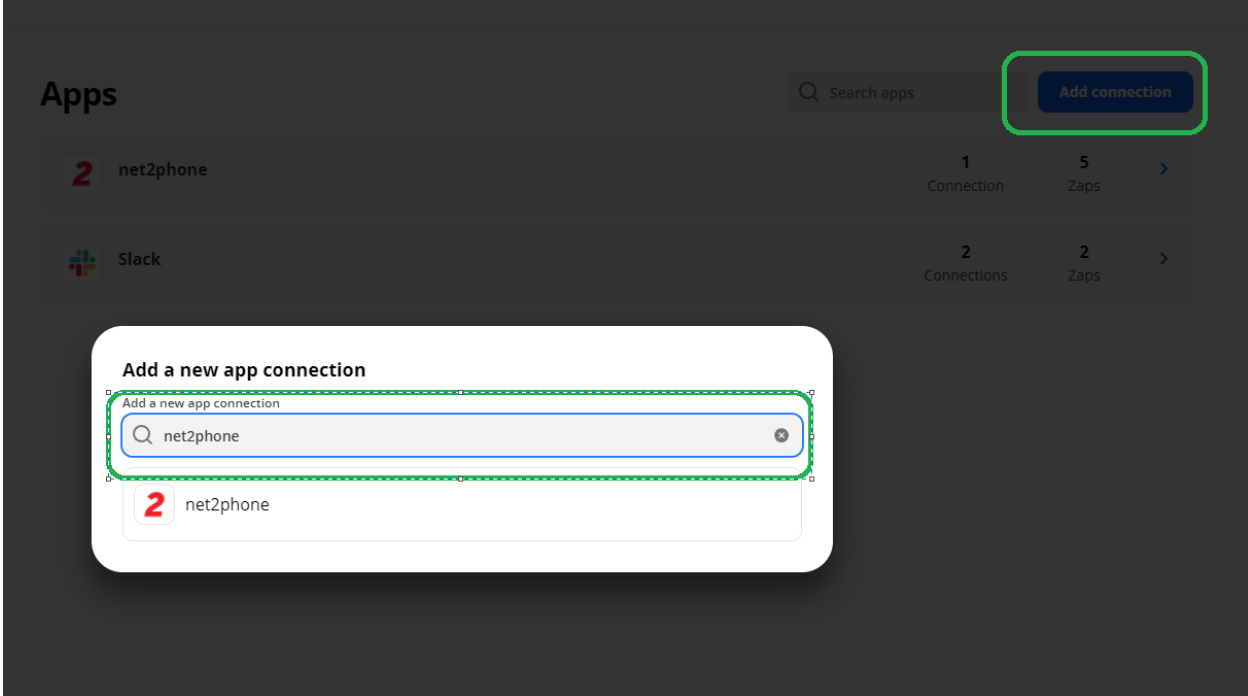

4. Utilice sus credenciales para conectar su cuenta net2phone a Zapier. (Debera generar una conexión por cada usuario/interno a integrar)

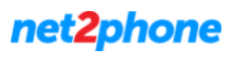

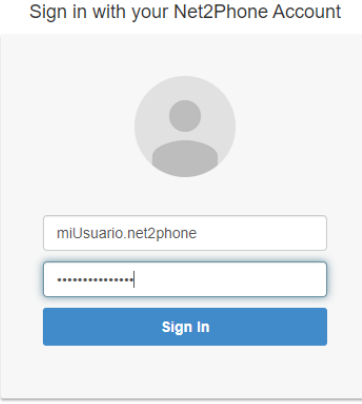

More than a Dial Tone. Integrate and get the most out of your telephony solution.

5. Deberá repetir el proceso de agregar una conexión con los usuarios de la plataforma a integrar. Ejemplo Slack, Gmail, Freshdesk etc.

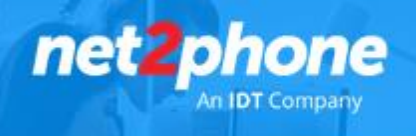

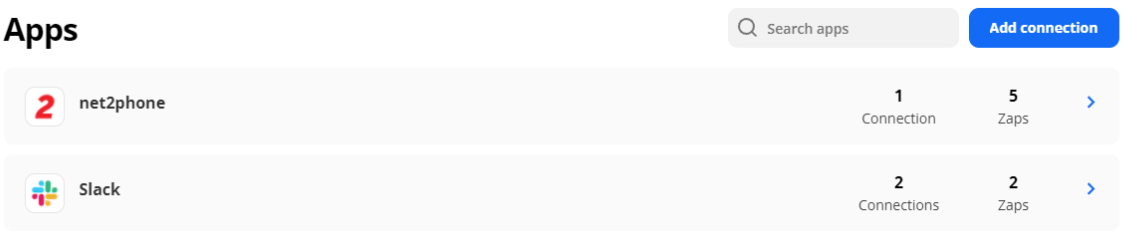

6. Una vez hecho esto, ¡puede comenzar a crear una automatización! Utilice un Zap prefabricado o cree uno propio con el Editor de Zap. La creación de un Zap no requiere conocimientos de codificación y se le guiará paso a paso a través de la configuración.

Para comenzar puede ir "Dashboard" en el menú de la izquierda , en el centro de la pantalla deberá elegir que aplicación quiere conectar y con cual.

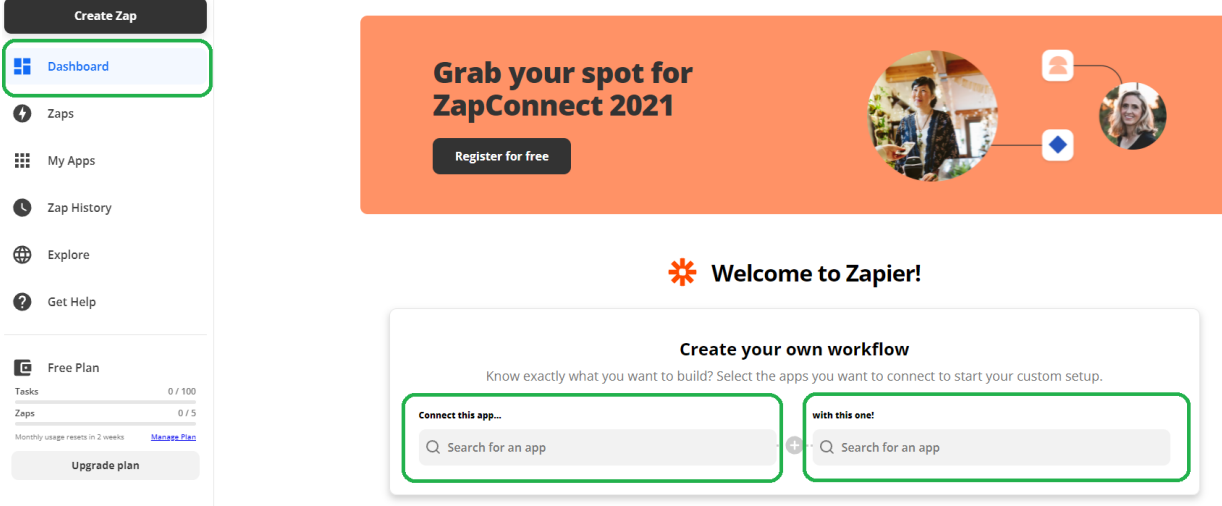

Ejemplo. Quiero conectar net2phone con slack. Posterior a esta acción deberemos seleccionar que eventos o acciones queremos asociar

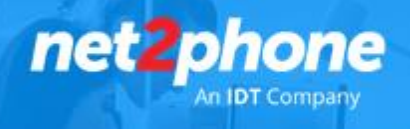

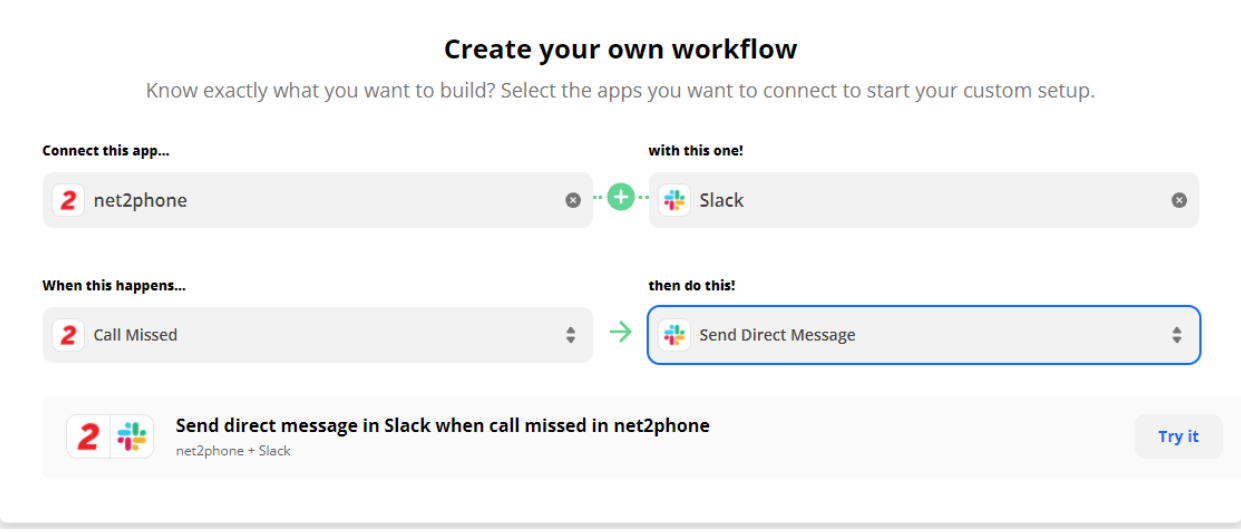

En el ejemplo anterior estamos asociando el evento "Llamada perdida" con "Enviar un mensaje directo". (Cuando se pierda una llamada se enviara un mensaje directo a Slack)

Nota: Estas funciones son propias de cada aplicación y la cantidad de "eventos" y acciones posibles varían de acuerdo a las seleccionadas.

Una vez seleccionadas las aplicaciones y eventos iremos al botón "Try It" donde Zapier nos guiara paso a paso sobre la configuración de la integración (Llamada "Zap" dentro de Zapier).

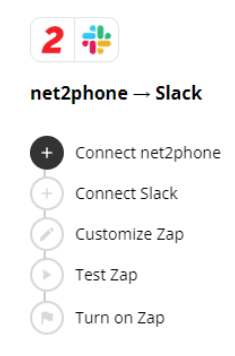

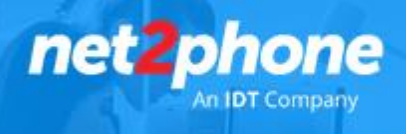

## **Algunas Preguntas**

• ¿Necesito una cuenta net2phone de pago para usar net2phone con Zapier?

Sí, necesita una cuenta de central virtual net2phone paga para usar net2phone con Zapier.

• ¿Necesito permisos especiales en net2phone para usar net2phone con Zapier?

No, no hay ningún permiso de cuenta net2phone específico para conectar net2phone a Zapier.

• ¿Existe algún límite de token de API en net2phone cuando uso net2phone con Zapier?

No, no hay límites de tokens cuando se usa net2phone con Zapier.

• ¿Existe algún límite de suscripción de Webhook en net2phone cuando uso net2phone con Zapier?

No, net2phone no tiene límites de suscripción a Webhook cuando usa net2phone con Zapier.

• ¿Qué tipo de cuenta de net2phone puedo usar con Zapier?

La integración Zapier de net2phone solo admite cuentas de central virtual.